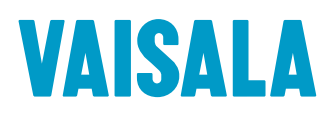

www.vaisala.com 应用说明

# 将 viewLinc 连续监测系统与其他系统集成

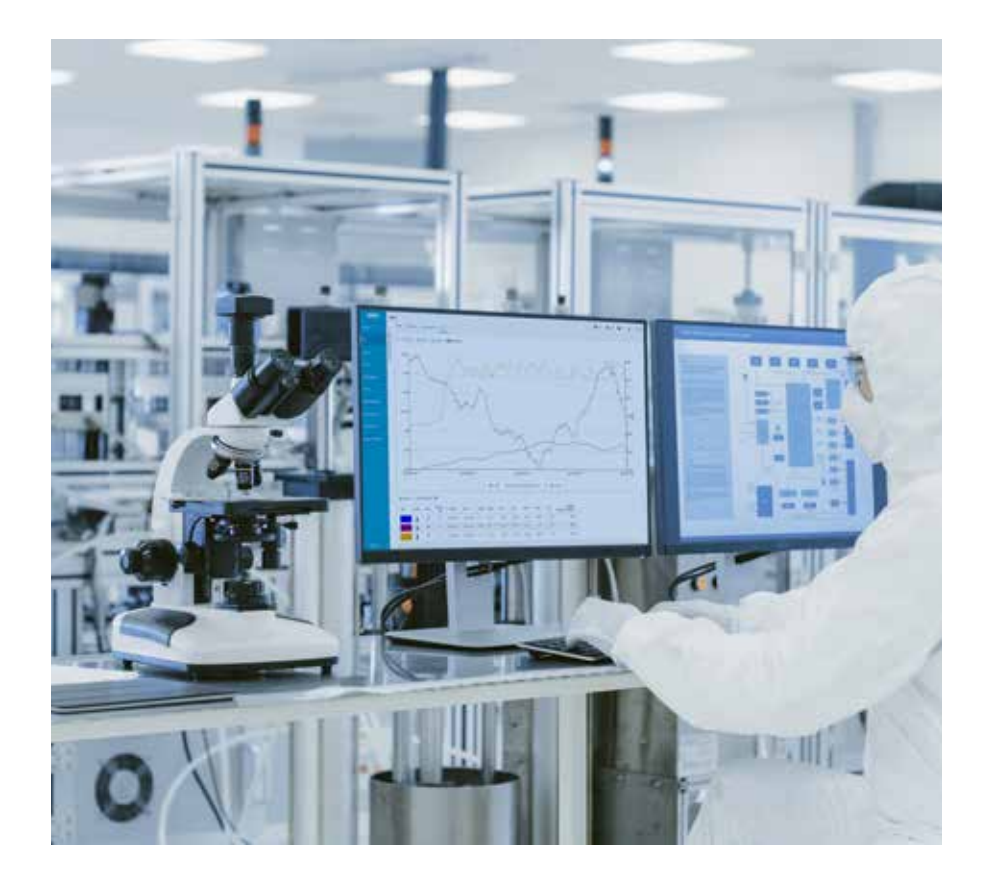

环境监测系统不是孤立运行的,将它们的数据与来自其他系统的数据相结合以获 得新的见解通常很有价值。维萨拉提供两种方法实现从 viewLinc 软件提取数据 以在其他系统中使用的自动化。这两种方法分别是:OPC 和 API。

# 什么是 OPC?

OPC 表示开放平台通信。从本质上 讲,OPC 是一系列通信标准,可在不共享 公共语言的系统之间实现通信。OPC 有 多种变式,包括 OPC DA(数据访问)、 OPC HDA(历史数据访问)、OPC AE(警报和事件)和 OPC UA(统一架 构)。为了将数据发送到外部第三方系 统,viewLinc 5.1 及更高版本使用最新的 OPC 标准:OPC UA。

## OPC UA 和 viewLinc CMS

在大数据时代,聚合多个来源的数据显然 可以创造大于各部分总和的价值。难题在 于聚合来自不共享公共语言的系统的数据。

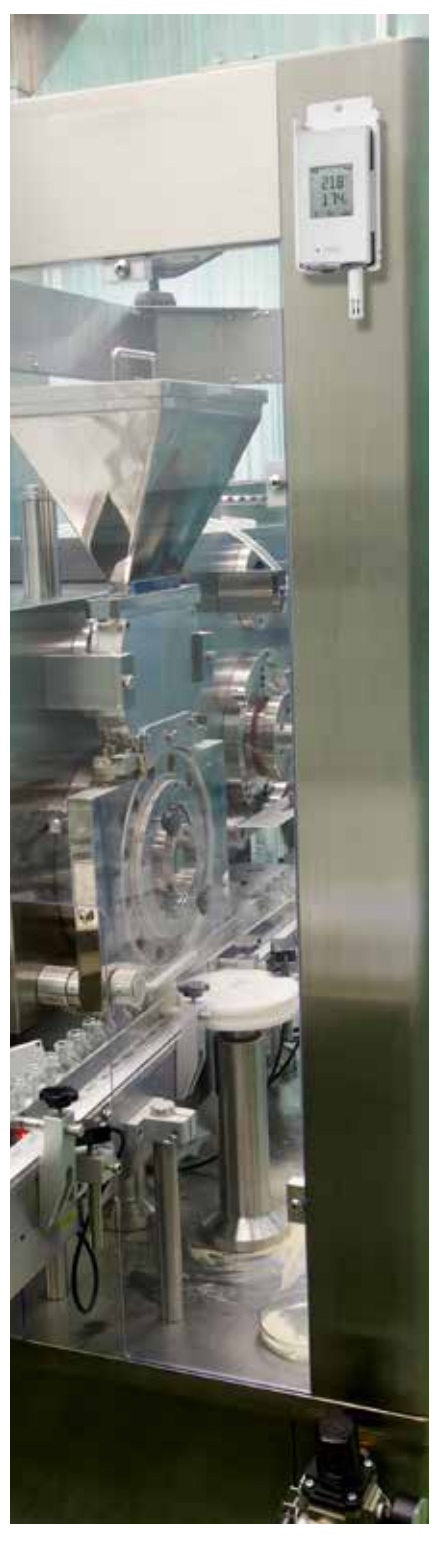

OPC 提供了一种安全的标准化方法,无 需自定义编程即可实现不同系统之间的 通信。例如,第三方 OPC UA 兼容系统 可以请求从 viewLinc 获取测量值。安装 在 viewLinc 和第三方系统之间的维萨 拉 OPC UA 服务器会将请求转换为对 viewLinc 的 API 调用。viewLinc 通过 将测量值发送到 OPC UA 服务器来做出 响应,OPC UA 服务器再将该数据转换 回第三方系统中的 OPC UA 客户端可以 理解的语言。

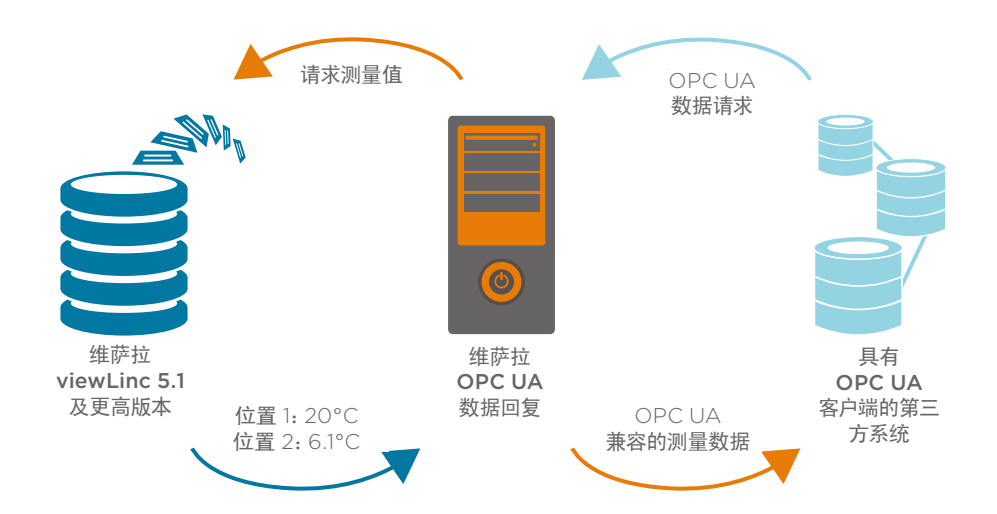

通过这种方式,不共享公共通信协议的系统也可以使用 OPC UA 相互通信。

### 维萨拉 OPC UA 服务器软件

维萨拉 OPC UA 服务器软件允许您与兼容的客户端共享以下数据:设备详细信息,例如 名称、序列号和校准日期;测量数据,例如位置名称、测量单位、时间和当前/历史测量值。

viewLinc 采用独特架构,可自动实现不间断的数据。所有数据均存储在每个由电池供电 的数据记录仪本地内存中的测量点。之后,这些测量值将传输到 viewLinc 数据库以进行 警报处理和存储。在发生通信中断的情况下,一旦恢复通信,存储在数据记录仪中的测量 值将自动传输到 viewLinc。这能确保所有测量值都可以通过 OPC UA 提供给您的客户 端系统,例如您的数据历史记录或制造执行系统。

#### 支持范围

维萨拉为其 OPC UA 服务器软件提供支持,包括提供文档以指导用户完成安装和配置, 并在出现问题时提供技术支持协助。但是,由于第三方 OPC 客户端软件超出了维萨拉的 专业范畴,因此我们建议客户联系制造商以获取有关其现有 OPC 客户端软件的支持。

#### 维萨拉 OPC UA 服务器要求

维萨拉 OPC UA 服务器是一个独立于 viewLinc 的软件,根据 viewLinc 系 统的规模(连接的设备从五个到数千个不 等)获取许可。

#### 搭配使用 OPC UA 和 viewLinc 系统的前提条件:

- viewLinc 软件版本为 5.1 或更高 版本
- viewLinc 软件中安装有 OPC 许 可证密钥
- 运行维萨拉 OPC UA 软件的服 务器
- 配备 OPC UA 客户端的目标系统

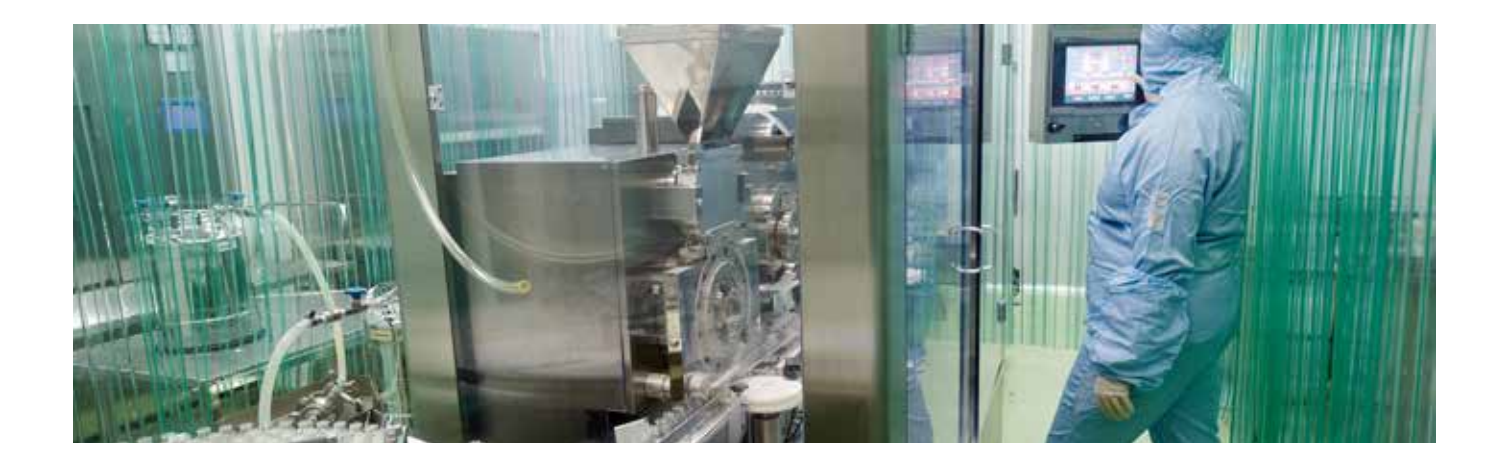

# 什么是 API?

API 表示应用程序编程接口。它是一组文档化的函数调用,可用于从 viewLinc 数据库请 求数据。与 OPC UA 服务器(一个完整的现成软件)不同,viewLinc API 是一个软件开 发工具包,可供您用于开发 viewLinc 和第三方系统之间的软件集成。

## 维萨拉 viewLinc API

如果第三方系统与 OPC UA 不兼容,可以使用 viewLinc API 与另一个系统共享 viewLinc 的实时和历史测量数据、警报及事件。

## 支持范围

同我们所有的产品一样,维萨拉在开发过程中对 API 进行了全面测试,以验证它是否按 预期运行。我们提供对 API 架构和可用函数调用进行说明的文档,并提供示例代码来 演示其使用方法。但是,由于 viewLinc API 是一个软件开发工具包,因此我们不对该 API 提供技术支持。

# 方向性

需要重点注意的是,出于对数据完整性的关注以及需要有效验证 viewLinc 软件, 使用 OPC 或 API 将 viewLinc 与其他系统进行集成是单向性的。这意味着可以 从 viewLinc 提取数据以在其他系统中使用,但无法将来自其他系统的数据导入到 viewLinc。

## 验证注意事项

对于验证其计算机系统的客户而言,选择集成选项(例如维萨拉 OPC UA 服务器或 viewLinc API)非常重要。

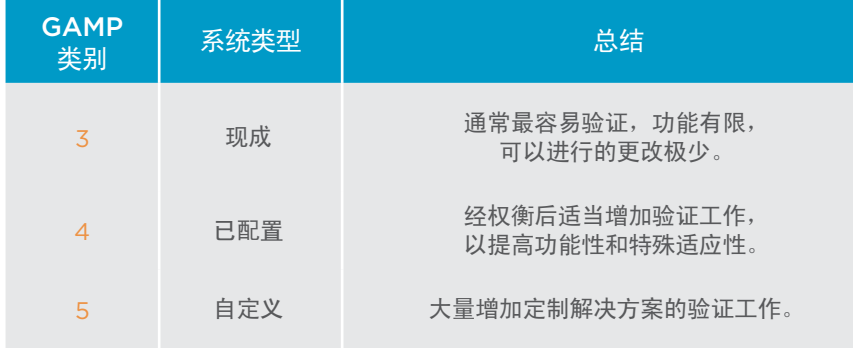

搭配使用 API 和 viewLinc 系统 的前提条件:

- viewLinc 软件版本 5.0 或更高 版本
	- a. HTTP API 要求使用 5.0 或更 高版本
	- b. REST API 要求使用 5.1.3 或更 高版本
- 必须在 viewLinc 软件中安装 API 许可证密钥
- 经验丰富的软件开发人员

OPC UA 服务器是现成的软件,具有自 己的安装确认协议。由于 OPC UA 服务 器没有用户界面(OPC UA 客户端是用户 界面),不提供操作确认协议。因此,OPC UA 服务器软件的验证相当简单。

对使用 viewLinc API 开发的系统集成 进行验证可能更加复杂,因为自定义软件 作为 GAMP 类别 5 进行确认,需要进行 额外的验证。

有关 GAMP 类别的更多信息,请 参阅"使用 ISPE 的 [GAMP](https://www.vaisala.com/sites/default/files/documents/CEN-LSC-G-Using-GAMP-Methods-to-Validate-CMS-Software-B211370EN-A_3.pdf) 方法 [验证环境监测系统软件](https://www.vaisala.com/sites/default/files/documents/CEN-LSC-G-Using-GAMP-Methods-to-Validate-CMS-Software-B211370EN-A_3.pdf)"

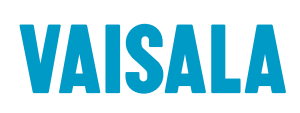

请通过以下网址联系我们: www.vaisala.com/contactus

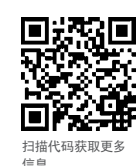

Ref. B212290ZH-A ©Vaisala 2021 本资料受到版权保护,所有版权为 Vaisala 及其各个合作伙伴所有。保<br>留所有权利。所有徽标和/或产品名称均为维萨拉或其单独合作伙伴的商<br>标。未经维萨拉事先书面同意,严禁以任何形式复制、转让、分发或存储 。。<br>本手册中的信息。所有规格(包括技术规格)如有变更,恕不另行通知。